# Enlisted Evaluation Review (EER)

| Overview            |                                                                                                    |                                                                                                    |
|---------------------|----------------------------------------------------------------------------------------------------|----------------------------------------------------------------------------------------------------|
| Introduction        | <ul> <li>The Enlisted Evaluation System (EES) was designed to spurposes:</li> <li>To set standards by which to evaluate the performance all enlisted members.</li> <li>To inform enlisted members of the performance standar measured against.</li> <li>To provide a means by which enlisted members can reachow well they are measuring up to the standards.</li> <li>To capture a valid, reliable assessment of enlisted members v of confidence.</li> <li>To provide critical information that may affect discharge good conduct, advancement eligibility, and reductions in Enlisted Evaluation Review (EER) is not only used to a member's past performance, but more importantly, to p for future improvement.</li> </ul> | and behavior of<br>rds they will be<br>ceive feedback on<br>ber performances<br>with a high degree<br>ges, re-enlistments,<br>in rate. The<br>locument a |
| Before You<br>Begin | Do <b>NOT</b> use special characters when entering comments<br>Words like décor or entrée are also considered special ch<br>Comments previously prepared using special characters a<br>Direct Access will cause the reviews to NOT print or will<br>Do <b>NOT</b> use gender specific pronouns or a member's na<br>comments block or EERs. Per ACN 125/18, gender spec<br>the use of a member's name in the comment blocks is <b>pr</b><br>Alternative words such as Reported on Officer (ROO), R<br>Member (ROM), Member (MBR), or Service Member (S<br>used.                                                                                                    | aracters.<br>and pasted into<br>l be blank.<br>me in the<br>cific pronouns and<br><b>ohibited</b> .<br>eported on                                        |
| Reference           | a) Enlistments, Evaluations, and Advancements COMD (series)                                                                                                    | TINST M1000.2                                                                                                    |
| Contents            |                                                                                                    |                                                                                                    |
|                     | Торіс                                                                                                    | See Page                                                                                                    |
|                     | Enlisted Evaluation Review – Supervisor Submission                                                                                                    | 2                                                                                                    |
|                     | Enlisted Evaluation Review - Endorsements                                                                                                    | 14                                                                                                    |
|                     | Enlisted Evaluation Review - Approval                                                                                                    | 21                                                                                                    |
|                     | Member Counseling Receipt                                                                                                    | 29                                                                                                    |

## Enlisted Evaluation Review – Supervisor Submission

**Introduction** The section provides the procedures for a supervisor completing and processing an Enlisted Evaluation Review (EER) in Direct Access (DA).

| Procedui | es See below.                    |           |
|----------|----------------------------------|-----------|
| Step     |                                  | Action    |
| 1        | Click the <b>Employee Review</b> | ile.      |
|          | Employee Review                  |           |
|          |                                  |           |
|          |                                  |           |
|          | (11)                             |           |
|          |                                  |           |
|          |                                  |           |
|          |                                  |           |
|          |                                  |           |
|          |                                  |           |
| 2        | Select the Employee Review       | s option. |
|          | 📄 AD, Regular Enl Count LOC      |           |
|          |                                  |           |
|          | Active Duty, Regular Enl Count   |           |
|          |                                  |           |
|          | Count Employees by Dept Type     |           |
|          | Counts Posns by Dept Type        |           |
|          |                                  |           |
|          | EER Processed Average Report     |           |
|          |                                  |           |
|          | Empl Rvw Tracking *In Process*   |           |
|          |                                  |           |
|          | Employee Review Endorsements     |           |
|          | Employee Review Remarks          |           |
|          |                                  |           |
|          | 🔚 Employee Review Summary        |           |
|          |                                  |           |
|          | Employee Reviews                 |           |
|          |                                  |           |
|          | Late ENL EE Reviews by MTH       |           |
|          | Late ENL Reviews Ashore/Afloat   |           |
|          |                                  |           |
|          | Officer Employee Review Status   |           |
|          |                                  |           |
|          |                                  |           |

Continued

#### **5BProcedures**,

continued

| Step | Action                                                                                        |
|------|-----------------------------------------------------------------------------------------------|
| 3    | Enter the member's Empl ID and click Search. The Correct History box is                       |
|      | checked by default – leave as is.                                                             |
|      | Review History                                                                                |
|      | Enter any information you have and click Search. Leave fields blank for a list of all values. |
|      | Find an Existing Value                                                                        |
|      | ▼ Search Criteria                                                                             |
|      | Empl ID begins with v 1234567                                                                 |
|      | Empl Record = 🗸                                                                               |
|      | Name begins with 🖌                                                                            |
|      | Last Name begins with 🗸                                                                       |
|      | Second Last Name begins with 🖌                                                                |
|      | Alternate Character Name begins with V                                                        |
|      | Middle Name begins with V                                                                     |
|      | Business Unit begins with ✓ ENLCG                                                             |
|      | Department Set ID begins with v 00010 Q                                                       |
|      | Department begins with 🖌 🔍                                                                    |
|      | Correct History Case Sensitive                                                                |
|      | Search Clear Basic Search 🖾 Save Search Criteria                                              |

Continued

#### Procedures,

continued

| Step | Action                                                                                       |  |  |  |  |  |  |
|------|----------------------------------------------------------------------------------------------|--|--|--|--|--|--|
| 4    | The Employee Review page will display. Update the following fields:                          |  |  |  |  |  |  |
|      | • Effective Date – Current date will display. Enter the correct date. This will              |  |  |  |  |  |  |
|      | autofill in the <b>To Date</b> .                                                             |  |  |  |  |  |  |
|      | • From Date – Leave blank.                                                                   |  |  |  |  |  |  |
|      | • <b>To Date</b> – This date must match the Effective Date.                                  |  |  |  |  |  |  |
|      | • <b>Review Type</b> – Select the appropriate type from the drop-down. The Effective         |  |  |  |  |  |  |
|      | Date and the To Date must match the correct submission date for the Review                   |  |  |  |  |  |  |
|      | Type. For example, a BM1 must have an Effective Date of 31 May for a                         |  |  |  |  |  |  |
|      | Regular review.                                                                              |  |  |  |  |  |  |
|      | NOTE: Concurrent, Detach RO, Memo, and Special reviews are not used with                     |  |  |  |  |  |  |
|      | the EER. See Step 4 (cont.)                                                                  |  |  |  |  |  |  |
|      | • <b>Rating Scale</b> – Using the lookup, select the appropriate rating scale.               |  |  |  |  |  |  |
|      | Employee Review         Reviewers         CMD Comments         Exceptions         Audit      |  |  |  |  |  |  |
|      | DOTTIE HINSON Employee Empl ID 1234567 Empl Record 0                                         |  |  |  |  |  |  |
|      | Review Details     Q     I     I     I     I     I view All                                  |  |  |  |  |  |  |
|      | *Effective Date: 10/31/2023 💼 Review Type: Regular 🗸                                         |  |  |  |  |  |  |
|      | From/To Date: 10/31/2023 🗰 Next Review Date:                                                 |  |  |  |  |  |  |
|      | Business Unit: ENLCG Enlisted CG                                                             |  |  |  |  |  |  |
|      | Department: 048900 CG STA LOUISVILLE Company: ACG                                            |  |  |  |  |  |  |
|      | Job Code: 480094 Second Class Maritime Enf Spec Position: 00000191                           |  |  |  |  |  |  |
|      | Rating Scale: E5 Q Second Class PO Review Scale Type:                                        |  |  |  |  |  |  |
|      | Rating Model: EVAL Enlisted Performance Eval                                                 |  |  |  |  |  |  |
|      | Description:                                                                                 |  |  |  |  |  |  |
|      | Save         Return to Search         Notify         Include History         Correct History |  |  |  |  |  |  |
|      | Employee Review   Reviewers   CMD Comments   Exceptions   Audit                              |  |  |  |  |  |  |
|      |                                                                                              |  |  |  |  |  |  |

## Enlisted Evaluation Review – Supervisor Submission, Continued

#### Procedures,

continued

| Step    | Action                                                                                       |  |  |  |  |
|---------|----------------------------------------------------------------------------------------------|--|--|--|--|
| 4       | If entering a CORC (Change of Recommendation) evaluation, select CORC for                    |  |  |  |  |
| (cont.) | the <b>Review Type</b> and <b>Rating Scale</b> . Only CORCs of Not Ready and Not             |  |  |  |  |
|         | Recommended require comments. Comments for a mark of Ready are prohibited.                   |  |  |  |  |
|         | Employee Review         Reviewers         CMD Comments         Exceptions         Audit      |  |  |  |  |
|         | DOTTIE HINSON Employee Empl ID 1234567 Empl Record 0                                         |  |  |  |  |
|         | Review Details     Q     I     I     I of 1     I     View All                               |  |  |  |  |
|         | *Effective Date: 10/31/2023 📰 Review Type: CORC 🗸                                            |  |  |  |  |
|         | From/To Date: 10/31/2023 🔛 Next Review Date:                                                 |  |  |  |  |
|         | Business Unit: ENLCG Enlisted CG                                                             |  |  |  |  |
|         | Department: 048900 CG STA LOUISVILLE Company: ACG                                            |  |  |  |  |
|         | Job Code: 480094 Second Class Maritime Enf Spec Position: 00000191                           |  |  |  |  |
|         | Rating Scale: CORC Q CO's Change of Recommendation Scale Type:                               |  |  |  |  |
|         | Rating Model: EVAL Enlisted Performance Eval                                                 |  |  |  |  |
|         | Description:                                                                                 |  |  |  |  |
|         | Save         Return to Search         Notify         Include History         Correct History |  |  |  |  |
|         | Employee Review   Reviewers   CMD Comments   Exceptions   Audit                              |  |  |  |  |
|         |                                                                                              |  |  |  |  |

Continued

#### Procedures,

continued

| p | l l                                                                                                    |                                                                                                    | Action                                | 1                                                                                                    |                                                                                                    |  |  |
|---|----------------------------------------------------------------------------------------------------|----------------------------------------------------------------------------------------------------|---------------------------------------|----------------------------------------------------------------------------------------------------|----------------------------------------------------------------------------------------------------|--|--|
|   | <ul> <li>Select the Exceptions tab and then click Validate Employee Review. If any warning Descriptions display, return to the Employee Review tab, and correct any exceptions.</li> <li>NOTE: All competencies will be listed as exceptions until a rating scale is entered. The EER will list all competencies as actionable errors because they are</li> </ul> |                                                                                                    |                                       |                                                                                                    |                                                                                                    |  |  |
|   |                                                                                                    |                                                                                                    |                                       |                                                                                                    |                                                                                                    |  |  |
|   |                                                                                                    | lank. The EER dicates no action                                                                    | cannot be submitt nable errors.       | ed until the Val                                                                                                    | idate Employee                                                                                                    |  |  |
|   | Employee Revie                                                                                                    | ew <u>R</u> eviewers CN                                                                            | MD <u>C</u> omments Exceptions        | Audit                                                                                                    |                                                                                                    |  |  |
|   | DOTTIE HINSON                                                                                                    | Employee                                                                                           | e                                     | Empl ID 1234567                                                                                                    | Empl Record 0                                                                                                    |  |  |
|   | Review Details                                                                                                    |                                                                                                    |                                       | Q                                                                                                    | 1 of 1 🗸 🕨 🕨 View All                                                                                                    |  |  |
|   | Effective Date:<br>Business Unit:<br>Job Code:<br>Last Member wh                                                                                                    |                                                                                                    | e <u>r the Endorser Em</u> plid:<br>Q | Last Update Timestamp:                                                                                                    | Remember to print the<br>Member Counseling Report<br>before final submit                                                                                                    |  |  |
|   | Validate Empl                                                                                                    | lovee Review                                                                                       | Final:                                |                                                                                                    |                                                                                                    |  |  |
|   |                                                                                                    |                                                                                                    |                                       |                                                                                                    |                                                                                                    |  |  |
|   | Exceptions<br>Seq. No.                                                                                                    | Competency                                                                                         | Short Description                     | Descriptio                                                                                                    | 'n                                                                                                    |  |  |
|   | Exceptions<br>Seq. No.<br>Save Retu<br>Employee Review                                                                                                    |                                                                                                    | ]                                     |                                                                                                    | Iude History Correct History                                                                                                    |  |  |
|   | Exceptions<br>Seq. No.<br>Save Retr<br>Employee Review                                                                                                    | Competency<br>urn to Search Notify                                                                 | ments   Exceptions   Audit            |                                                                                                    |                                                                                                    |  |  |
|   | Exceptions<br>Seq. No.<br>Save Retu<br>Employee Review                                                                                                    | Competency<br>urn to Search Notify                                                                 | ]                                     | Description<br>Action: Mark the revi                                                                                                    | ew with Evaluation Type<br>checking Final. Evaluation                                                                                                    |  |  |
|   | Exceptions<br>Seq. No.<br>Save Retr<br>Employee Review                                                                                                    | Competency urn to Search Notify Reviewers   CMD Comm Competency                                    | ments   Exceptions   Audit            | Description<br>Action: Mark the revi<br>APPROVED prior to<br>Type=, REVIEWER_                                                                                                    | ew with Evaluation Type<br>checking Final. Evaluation<br>ID=<br>y rating cannot be blank or<br>EPM3A Bearing,                                                                                                    |  |  |
|   | Exceptions<br>Seq. No.<br>Save Retr<br>Employee Review                                                                                                    | Competency um to Search Notify Reviewers CMD Comm Competency 1                                     | ments   Exceptions   Audit            | Description<br>Action: Mark the revi<br>APPROVED prior to<br>Type=, REVIEWER_<br>Action: A competency=<br>REVIEWER_ID=, EV                                                                                                    | Iude History       Correct History         ew with Evaluation Type checking Final. Evaluation [D=         y rating cannot be blank or EPM3A Bearing, /ALUATION_TYPE=         ency must have a numeric /=EPM3A Bearing,                                                                                                    |  |  |
|   | Exceptions<br>Seq. No.<br>Save Retr<br>Employee Review                                                                                                    | Competency<br>um to Search Notify<br>  Reviewers   CMD Comm<br>Competency<br>1<br>2 EPM3A          | Short Description                     | Description           Action: Mark the revi           APPROVED prior to           Type=, REVIEWER_           Action: A competency=           REVIEWER_ID=, EV           Action: This competency           REVIEWER_ID=, EV           Action: This competency           REVIEWER_ID=, EV           Action: A competency           REVIEWER_ID=, EV           Action: A competency           REVIEWER_ID=, EV                                                                                                    | Iude History       Correct History         ew with Evaluation Type<br>checking Final. Evaluation<br>[D=         y rating cannot be blank or<br>EPM3A Bearing,<br>/ALUATION_TYPE=         ency must have a numeric<br>/=EPM3A Bearing,<br>/ALUATION_TYPE=         y rating cannot be blank or<br>EPM4B Customs Co,                                                                                                    |  |  |
|   | Exceptions<br>Seq. No.<br>Save Retr<br>Employee Review                                                                                                    | Competency<br>turn to Search Notify<br>Reviewers CMD Comm<br>Competency<br>1<br>2 EPM3A<br>3 EPM3A | Short Description Bearing Bearing     | Description           Action: Mark the revi           APPROVED prior to           Type=, REVIEWER_           Action: A competency           REVIEWER_ID=, EV           Action: This competency           REVIEWER_ID=, EV           Action: This competency           REVIEWER_ID=, EV           Action: A competency           REVIEWER_ID=, EV           Action: A competency           REVIEWER_ID=, EV           Action: A competency           REVIEWER_ID=, EV           Action: A competency           REVIEWER_ID=, EV           Action: A competency           REVIEWER_ID=, EV           Action: This competency           REVIEWER_ID=, EV           Action: This competency | Iude History       Correct History         ew with Evaluation Type<br>checking Final. Evaluation<br>ID=       ID         y rating cannot be blank or<br>EPM3A Bearing,<br>/ALUATION_TYPE=       ID         ency must have a numeric<br>y=EPM3A Bearing,<br>/ALUATION_TYPE=       ID         y rating cannot be blank or<br>EPM4B Customs Co,<br>/ALUATION_TYPE=       ID         y rating cannot be blank or<br>EPM4B Customs Co,       ID         ency must have a numeric<br>y=EPM4B Customs Co,       ID |  |  |

## Enlisted Evaluation Review – Supervisor Submission, Continued

#### Procedures,

continued

| Step |                                                               |                             | Action                               |               |  |  |
|------|---------------------------------------------------------------|-----------------------------|--------------------------------------|---------------|--|--|
| 6    | Select the <b>Reviewers</b> tab. Update the following fields: |                             |                                      |               |  |  |
|      | • Evaluation Type                                             | pe – Using the dro          | op-down, select Supervisor.          |               |  |  |
|      | • Reviewer ID –                                               | Enter the Review            | er's (supervisor's) Employe          | e ID.         |  |  |
|      | Employee Review                                               | eviewers CMD <u>C</u> ommen | ts <u>Exceptions</u> <u>A</u> udit   |               |  |  |
|      | DOTTIE HINSON                                                 | Employee                    | Empl ID 1234567                      | Empl Record 0 |  |  |
|      | Review Details                                                |                             |                                      |               |  |  |
|      | Effective Date: 10/31                                         | /2023                       | Next Review Date:                    |               |  |  |
|      | Business Unit: ENLC                                           | G ENLCG                     | Salary Administration Plan: ENL E5 2 | 24            |  |  |
|      | Job Code: 48009                                               | 04 ME2                      |                                      |               |  |  |
|      | Reviewers                                                     |                             |                                      |               |  |  |
|      |                                                               | *Reviewer ID:               | 1234567 <b>Q</b> Jimmy Dugan         |               |  |  |
|      | Seq Competency Mark                                           | <sup>r/Rpt</sup> cription   | Rating                               | Description   |  |  |
|      | 1 EPM3A                                                       | ervisor<br>Military Bearing | ٩                                    |               |  |  |
|      | 2 EPM4B                                                       | Customs Courtesies Trac     | ditions                              |               |  |  |
|      |                                                               |                             |                                      |               |  |  |
|      |                                                               |                             |                                      |               |  |  |

Continued

#### **5BProcedures**,

| ) |                                                                                    |                                |                | Action                         |                 |                          |  |  |  |
|---|------------------------------------------------------------------------------------|--------------------------------|----------------|--------------------------------|-----------------|--------------------------|--|--|--|
|   | Enter Ratin                                                                        | gs:                            |                |                                |                 |                          |  |  |  |
|   | Enter the numerical <b>Rating</b> value or select the appropriate numerical value. |                                |                |                                |                 |                          |  |  |  |
|   | • Conduct – Enter U (unsatisfactory) or S (satisfactory).                          |                                |                |                                |                 |                          |  |  |  |
|   | • Future Potential – MUST use the value Y. Comments are required.                  |                                |                |                                |                 |                          |  |  |  |
|   | • Advancement Potential – N (Not Recommended), R (Ready), or X (Not                |                                |                |                                |                 |                          |  |  |  |
|   |                                                                                    | Comments ar                    |                |                                | ,, (1100        | <i>aj</i> ), of 11 (1.00 |  |  |  |
|   | Employee Review                                                                    | Reviewers CMD C                |                |                                |                 |                          |  |  |  |
|   | DOTTIE HINSON                                                                      | Employee                       |                | Empl ID 1234567                | Empl Record (   | )                        |  |  |  |
|   | Review Details                                                                     |                                |                |                                |                 |                          |  |  |  |
|   | Effective Date: 10                                                                 | )/31/2023                      | Next Review D  | ate:                           |                 |                          |  |  |  |
|   |                                                                                    | NLCG ENLCG                     | Salary Admini  | stration Plan: ENL E5 24       |                 |                          |  |  |  |
|   | Job Code: 48<br>Reviewers                                                          | 30094 ME2                      |                |                                |                 |                          |  |  |  |
|   |                                                                                    | Supervisor 🗸                   | 1234567        | Q Jimmy Dugan                  |                 |                          |  |  |  |
|   | *Evaluation Type:                                                                  | *Reviewer                      | ID:            | on inity Dugan                 |                 |                          |  |  |  |
|   | Competencies<br>Seq Competency                                                     | Description                    |                | Rating                         | Description     |                          |  |  |  |
|   | 1 EPM3A                                                                            | Military Bearing               |                | ٩                              |                 |                          |  |  |  |
|   | 2 EPM4B                                                                            | Customs Courtesie              | Traditions     |                                |                 |                          |  |  |  |
|   |                                                                                    |                                | es maditions   |                                |                 |                          |  |  |  |
|   | 3 EPP9A                                                                            | Quality of Work                |                |                                |                 |                          |  |  |  |
|   | 4 EPP10B                                                                           | Technical Proficier            | су             | Q                              |                 |                          |  |  |  |
|   | 5 EPP11A                                                                           | Initiative                     |                | ٩                              |                 |                          |  |  |  |
|   | 6 EPPQ9A                                                                           | Decision Making F              | roblem Solve   | ٩                              |                 |                          |  |  |  |
|   | 7 EPPQ10A                                                                          | Military Readiness             |                | ٩                              |                 |                          |  |  |  |
|   |                                                                                    |                                |                |                                |                 |                          |  |  |  |
|   | Look Up                                                                            | Rating ×<br>Help               |                | Look Up Rating                 | ×               |                          |  |  |  |
|   | Cancel<br>Search Results                                                           |                                |                | Look op Rating                 | Help            |                          |  |  |  |
|   | View 100 4 4 1-                                                                    | 7 of 7 🗸 🕨 🕨                   | Cancel         |                                |                 |                          |  |  |  |
|   | Review Rating D                                                                    | escription                     |                |                                |                 |                          |  |  |  |
|   |                                                                                    | nacceptable                    | Search Results |                                |                 |                          |  |  |  |
|   |                                                                                    | oor                            | View 100       | <ul> <li>1-2 of 2 ▼</li> </ul> | 1               |                          |  |  |  |
|   |                                                                                    | elow Standard<br>verage        | Review Rating  | Description                    |                 |                          |  |  |  |
|   |                                                                                    | bove Average                   | S              | Satisfactory                   |                 |                          |  |  |  |
|   | . 6 E                                                                              | xcellent                       | U              | Unsatisfactory                 |                 |                          |  |  |  |
|   | 7 S                                                                                | uperior                        |                |                                |                 |                          |  |  |  |
|   |                                                                                    |                                |                |                                |                 |                          |  |  |  |
|   | L                                                                                  | ook Up Rating.                 | ×              | Look Up R                      | ating ×<br>Help |                          |  |  |  |
|   |                                                                                    |                                | Help           | Cancel                         |                 |                          |  |  |  |
|   | Cancel                                                                             |                                |                | Search Results                 |                 |                          |  |  |  |
|   | Search Results                                                                     |                                |                | View 100 🗐 🖣 1-3 of            | 3 🗸 🕨 🕨         |                          |  |  |  |
|   | View 100                                                                           | <ul> <li>I-1 of 1 ∨</li> </ul> |                | Review Rating Descrip          | ption           |                          |  |  |  |
|   | Paviau Dating                                                                      | Description                    |                |                                | commended       |                          |  |  |  |
|   | Review Rating                                                                      | Description                    |                | R Ready                        |                 |                          |  |  |  |
|   |                                                                                    | Future Potential (Co           | mment)         | X Not Rea                      | ady             |                          |  |  |  |

Continued

#### Procedures,

continued

| ) |                                                                                                    |                                                                                                    | Action                                                                                                    |                                                                                                    |                                                                       |
|---|----------------------------------------------------------------------------------------------------|----------------------------------------------------------------------------------------------------|----------------------------------------------------------------------------------------------------|----------------------------------------------------------------------------------------------------|-----------------------------------------------------------------------|
| 5 | To review the full<br>the <b>Comments</b> ic                                                                                                    | - ·                                                                                                    | -                                                                                                    |                                                                                                    |                                                                       |
|   | the Reviewer's ta                                                                                                    |                                                                                                    | nents as appr                                                                                                    | opriate, then ene                                                                                                    |                                                                       |
|   | <b>Required</b> Comm                                                                                                    | ents:                                                                                                    |                                                                                                    |                                                                                                    |                                                                       |
|   | Competency Ra                                                                                                    | ting Marks of 1                                                                                                    | , 2, 3, and 7                                                                                                    |                                                                                                    |                                                                       |
|   | Unsatisfactory                                                                                                    | Conduct Mark                                                                                                    |                                                                                                    |                                                                                                    |                                                                       |
|   | • Not Ready or N                                                                                                    | ot Recommende                                                                                                    | ed for Advand                                                                                                    | cement                                                                                                    |                                                                       |
|   | • Future Potential                                                                                                    | and Advancem                                                                                                    | ent Potential                                                                                                    | Marks                                                                                                    |                                                                       |
|   | requirement for A                                                                                                    | dministrative R                                                                                                    |                                                                                                    |                                                                                                    | replaces the<br>n. Only <b>require</b>                                |
|   | requirement for A<br>comments will b<br>all competencies<br>to 550 characters<br>Competencies<br>Seq Competency                                                                                                    | e retained in DA<br>EXCEPT Condu                                                                                                    | emarks (CG-<br>A. Comments                                                                                                    | 3307) submission<br>are limited to 22                                                                                                    | n. Only <b>require</b><br>20 characters fo                            |
|   | comments will be<br>all competencies<br>to 550 characters<br>Competencies                                                                                                    | e retained in DA<br>EXCEPT Condu<br>s.                                                                                                    | emarks (CG-<br>A. Comments<br>uct and Advan                                                                                                    | 3307) submission<br>are limited to <b>22</b><br>ncement Potentia                                                                                                  | n. Only <b>require</b><br>20 characters fo<br>ll which are limi       |
|   | comments will be all competencies         to 550 characters         to 550 characters         Competencies         Seq       Competency         1       EPM3A         Description:       TEAM BUILDING: Tr<br>cooperatively in a col<br>1-<br>2. Unwilling to consi<br>3-<br>4. Engaged team pla<br>Teamwork resulted in<br>5-<br>6. Strong team lead<br>subordinates and per<br>defense of the subordinates and per<br>defense of the su | e retained in DA<br>EXCEPT Condu<br>s.                                                                                                    | Rating<br>7 Q<br>ibuted to a group process, and<br>riented manner.<br>layer. Failed to maintain partne<br>environments; collaborated to a<br>ed tasks. | 3307) submission<br>are limited to 22<br>incement Potentia<br>Description<br>Superior<br>Help<br>worked<br>rships.<br>chieve goals.<br>among<br>group dynamics to | n. Only <b>require</b><br>20 characters fo<br>ll which are limi       |
|   | Comments will be<br>all competencies<br>to 550 characters<br>Seq Competency<br>1 EPM3A<br>Description: TEAM BUILDING: Tr<br>cooperatively in a col<br>1 -<br>2 - Unwilling to consider<br>subordinates and per<br>2 - Unwilling to consider<br>2 - Unwilling to consider<br>2 - Unwilling to consider<br>2 - Unwilling to consider<br>2 - Unwilling to consider<br>2 - Unwilling to consider<br>2 - Unwilling to consider<br>2 - Unwilling to consider                                                                                                    | e retained in DA<br>EXCEPT Condu<br>s.<br>Description<br>Military Bearing<br>he degree to which the member contri-<br>laborative, inclusive, and outcome-or<br>der the ideas of others. Not a team pl<br>ayer. Worked cooperatively in group or<br>the successful completion of assign-<br>er who achieved results through colla | Rating<br>7 Q<br>ibuted to a group process, and<br>riented manner.<br>layer. Failed to maintain partne<br>environments; collaborated to a<br>ed tasks. | 3307) submission<br>are limited to 22<br>incement Potentia<br>Description<br>Superior<br>Help<br>worked<br>rships.<br>chieve goals.<br>among<br>group dynamics to | n. Only require<br>20 characters for<br>1 which are limit<br>Comments |

Continued

#### Procedures,

continued

| Step | Action                                                                                                    |
|------|----------------------------------------------------------------------------------------------------|
| 9    | Select the CMD Comments tab and update/add any Comments for others in the                                                                                                    |
|      | rating chain.                                                                                                    |
|      | <b>NOTE:</b> These comments will be retained by DA.                                                                                                    |
|      | When submitting the members EER for final approval, do NOT enter comments                                                                                                    |
|      | for marks of 4, 5, 6, Satisfactory Conduct, or Ready.                                                                                                    |
|      | Employee Review         Reviewers         CMD Comments         Exceptions         Audit                                                                                                    |
|      | DOTTIE HINSON Employee Empl ID 1234567 Empl Record 0                                                                                                    |
|      | Review Details     Q     I     I     I     View All                                                                                                    |
|      | Effective Date: 10/31/2023 Next Review Date:                                                                                                    |
|      | Business Unit:         ENLCG         ENLCG         Salary Administration Plan:         ENL         E5         24           Job Code:         480094         ME2         ME2 </th |
|      | Reviewers         Q         I         I         I         View All                                                                                                    |
|      | Evaluation Type: Supervisor                                                                                                    |
|      | Reviewer ID: 1234567 Name: Jimmy Dugan                                                                                                    |
|      | Comment: Enter any comments for others in the rating chain.                                                                                                    |
|      |                                                                                                    |
|      |                                                                                                    |
|      | Save Return to Search Notify Correct History Correct History                                                                                                    |
|      | Employee Review   Reviewers   CMD Comments   Exceptions   Audit                                                                                                    |
|      |                                                                                                    |

## Enlisted Evaluation Review – Supervisor Submission, Continued

#### Procedures,

continued

| Step |                                                                  |                                                               |                                       | Action          | n                                                                        |                                                                                                    |
|------|------------------------------------------------------------------|---------------------------------------------------------------|---------------------------------------|-----------------|--------------------------------------------------------------------------|----------------------------------------------------------------------------------------------------|
| 10   | generate a errors four                                           | list of any ond within th                                     | exceptions ir<br>e EER.               | the <b>Desc</b> | ription colum                                                            | Review. This will<br>in including actionable                                                                                |
|      |                                                                  |                                                               | CIES, then ch<br>CMD <u>C</u> omments | Exceptions      |                                                                          | Review again.                                                                                                    |
|      | DOTTIE HINSON                                                    | Er                                                            | nployee                               | E               | Empl ID 1234567                                                          | Empl Record 0                                                                                                    |
|      | Review Details                                                   |                                                               |                                       |                 | Q    4 4                                                                 | 1 of 1 🗸 🕨 🕨 I View All                                                                                                    |
|      | Effective Date:<br>Business Unit:<br>Job Code:<br>Last Member wh | 10/31/2023<br>ENLCG ENLCG<br>480094 ME2<br>no updated Review: | Enter the Endorser E                  | mplid:<br>ک     | Last Update Timestamp                                                    | Remember to print the<br>Member Counseling Report<br>before final submit                                                    |
|      | Validate Emp                                                     | loyee Review                                                  |                                       | Final:          |                                                                          | Submit                                                                                                    |
|      | Seq. No.                                                         | Competency                                                    | Short Descri                          | otion           | Description                                                              |                                                                                                    |
|      |                                                                  | 1                                                             |                                       |                 |                                                                          | w with Evaluation Type<br>necking Final. Evaluation<br>ID=1234567                                                           |
|      |                                                                  | 2 EPP9A                                                       | Quality Wk                            |                 | 1, 2, 3, 7, N, U, X, or Ý<br>reviewer comments po<br>Quality Wk, REVIEWE | competencies with a rating of<br>the reviewer must have<br>pulated. Competency=EPP9A<br>R_ID=1234567,<br>R, REVIEW_RATING=7 |
|      |                                                                  | 3 EPP10B                                                      | Tech Prof                             |                 | 1, 2, 3, 7, N, U, X, or Ý<br>reviewer comments po<br>Competency=EPP10B   |                                                                                                    |
|      |                                                                  | 4 EPL8A                                                       | Respect                               |                 | Competency=EPL8A F                                                       | rating cannot be blank or zero.<br>Respect,<br>567, EVALUATION_TYPE=R                                                       |
|      |                                                                  | 5 EPL8A                                                       | Respect                               |                 | Rating. Competency=                                                      | cy must have a numeric<br>EPL8A Respect,<br>67, EVALUATION_TYPE=R                                                           |
|      |                                                                  |                                                               |                                       |                 | Action: A competency                                                     | rating cannot be blank or zero                                                                                              |

Continued

#### Procedures,

| Step | Action                                                                                                    |
|------|----------------------------------------------------------------------------------------------------|
| 11   | <b>Enter the Endorser's Emplid</b> (this will be the next person in the rating chain), then click <b>Submit</b> . A confirmation message will display, click <b>OK</b> . This completes the initial recording of an EER.                                                                                                    |
|      | <ul> <li>NOTE: If the confirmation message does NOT display, the EER did not forward.</li> <li>Review the Exceptions tab and ensure no actionable errors exist and click Submit again.</li> <li>NOTE: Do NOT check the Final box unless you are the final Approving</li> </ul>                                                                                                    |
|      | Official.                                                                                                    |
|      | Employee Review         Reviewers         CMD Comments         Exceptions         Audit                                                                                                    |
|      | DOTTIE HINSON Employee Empl ID 1234567 Empl Record 0                                                                                                    |
|      | Review Details     Q     I     I |
|      | Effective Date:       10/31/2023       Enter the Endorser Emplid:       Last Update Timestamp:         Business Unit:       ENLCG ENLCG       9876543       Q         Job Code:       480094       ME2       Member Counseling Report before final submit         Last Member who updated Review:       Validate Employee Review       Final:                                                                                                    |
|      | Exceptions Seq. No. Competency Short Description Description                                                                                                    |
|      | Action: Mark the review with Evaluation Type<br>APPROVED prior to checking Final. Evaluation<br>Type=R, REVIEWER_ID=9876543                                                                                                    |
|      | Save         Return to Search         Notify         Include History         Correct History           Employee Review           Reviewers           CMD Comments           Exceptions           Audit                                                                                                    |
|      | The Employee Review has been submitted (30000,2)                                                                                                    |

Continued on next page

## Enlisted Evaluation Review – Supervisor Submission, Continued

#### Procedures,

| Step |                                                                                         |                              | Action             |                             |  |  |  |  |  |  |
|------|-----------------------------------------------------------------------------------------|------------------------------|--------------------|-----------------------------|--|--|--|--|--|--|
| 12   | Select the Audit tab to view the Change History (users who have made changes            |                              |                    |                             |  |  |  |  |  |  |
|      | to the EER).                                                                            |                              |                    |                             |  |  |  |  |  |  |
|      |                                                                                         |                              |                    |                             |  |  |  |  |  |  |
|      | <b>NOTE:</b> The <b>Audit</b> tab updates when the Save or Submit buttons are selected. |                              |                    |                             |  |  |  |  |  |  |
|      | Employee Review                                                                         | Reviewers CMD Comment        | s Exceptions Audit |                             |  |  |  |  |  |  |
|      | DOTTIE HINSON                                                                           | Employee                     | Empl ID 1234567    | Empl Record 0               |  |  |  |  |  |  |
|      | Changes by Effectiv                                                                     | e Date                       | Q     (            | 1 of 1 🗸 🕨 🕨 I View All     |  |  |  |  |  |  |
|      | Effective Date 10/31/2023                                                               |                              |                    |                             |  |  |  |  |  |  |
|      | Change History                                                                          |                              |                    |                             |  |  |  |  |  |  |
|      | Seq Update by                                                                           | Empl ID Name                 | Last Upd DtTm      | Record                      |  |  |  |  |  |  |
|      | 0 9876543                                                                               | 9876543 Jimmy Dugan          | 11/14/23 3:03:18PM | EMPLOYEE_REVIEW             |  |  |  |  |  |  |
|      | 0                                                                                       |                              |                    |                             |  |  |  |  |  |  |
|      |                                                                                         |                              |                    |                             |  |  |  |  |  |  |
|      | Save Return to                                                                          | Search Notify                | Incl               | ude History Correct History |  |  |  |  |  |  |
|      | Employee Review   Re                                                                    | viewers   CMD Comments   Exc | eptions   Audit    |                             |  |  |  |  |  |  |
|      |                                                                                         |                              |                    |                             |  |  |  |  |  |  |

## **Enlisted Evaluation Review - Endorsements**

**Introduction** This section provides the procedures for a Marking Official to search for and provide additional review of the submitted Rating scores and comments assigned to the member by the Supervisor in DA.

| Step |                                       | Action               |
|------|---------------------------------------|----------------------|
| 1    | Click the Employee Review ti          | le.                  |
|      | Employee Review                       |                      |
|      |                                       |                      |
|      |                                       |                      |
|      |                                       |                      |
|      |                                       |                      |
|      |                                       |                      |
|      |                                       |                      |
|      |                                       |                      |
| 2    | Select the Employee Review            | Endorsements option. |
|      | 📄 AD, Regular Enl Count LOC           |                      |
|      |                                       |                      |
|      | Active Duty, Regular Enl Count        |                      |
|      | · · · · · · · · · · · · · · · · · · · |                      |
|      | Count Employees by Dept Type          |                      |
|      |                                       |                      |
|      | Counts Posns by Dept Type             |                      |
|      |                                       |                      |
|      | EER Processed Average Report          |                      |
|      |                                       |                      |
|      | Empl Rvw Tracking *In Process*        |                      |
|      |                                       |                      |
|      | 📄 Employee Review Endorsements        |                      |
|      |                                       |                      |
|      | Employee Review Remarks               |                      |
|      |                                       |                      |
|      | Employee Review Summary               |                      |
|      |                                       |                      |
|      | Employee Reviews                      |                      |
|      |                                       |                      |
|      | E Late ENL EE Reviews by MTH          |                      |
|      |                                       |                      |
|      | E Late ENL Reviews Ashore/Afloat      |                      |
|      |                                       |                      |
|      | Officer Employee Review Status        |                      |
|      |                                       |                      |
|      |                                       |                      |

# Enlisted Evaluation Review - Endorsements, Continued

#### 7BProcedures,

continued

| р |                                                                                                    |                                                                                                    |                        | Action         |         |                                                             |  |  |
|---|----------------------------------------------------------------------------------------------------|----------------------------------------------------------------------------------------------------|------------------------|----------------|---------|-------------------------------------------------------------|--|--|
|   | The My Employee Review Endorsements page will display. To view all EERs submitted to you for review, select the <b>Endorsements Requested From Me</b> radio button and click <b>Populate Grid</b> . |                                                                                                    |                        |                |         |                                                             |  |  |
|   | <b>To Dat</b><br>All EEI                                                                                                    | <b>e</b> .<br>Rs subm                                                                                         |                        | U              |         | <b>m Date</b> and a <b>Review</b><br>link for the EER to be |  |  |
|   | reviewe<br>My Emp                                                                                                    |                                                                                                    | view Endorsements      |                |         |                                                             |  |  |
|   | Jimmy Dug                                                                                                    | jan                                                                                                    |                        |                |         |                                                             |  |  |
|   | End                                                                                                    | orsements R                                                                                                   | ents Requested From Me |                |         |                                                             |  |  |
|   |                                                                                                    | Review From Date:     08/01/2023 III       Review To Date:     11/14/2023 III       Populate Grid     Refresh |                        |                |         |                                                             |  |  |
|   |                                                                                                    | ndorsement                                                                                                    | s                      |                | ▲ ▲ 1-2 | of 2 🗸 🕨 膨 🛛 View All                                       |  |  |
|   |                                                                                                    | Empl ID                                                                                                    | Name                   | Effective Date | Detail  | Delete                                                      |  |  |
|   | 1                                                                                                    | 111111                                                                                                    | Kit Keller             | 08/04/2023     | Review  | Delete                                                      |  |  |
|   | 2                                                                                                    | 1234567                                                                                                    | DOTTIE HINSON          | 10/31/2023     | Review  | Delete                                                      |  |  |
|   | Save                                                                                                    |                                                                                                    |                        |                |         |                                                             |  |  |

## Enlisted Evaluation Review - Endorsements, Continued

### Procedures,

continued

| Step | Action                                                                                       |
|------|----------------------------------------------------------------------------------------------|
| 4    | The Employee Review tab will display. Click Correct History (this allows                     |
|      | changes to the EER, including the Endorsement), then select the <b>Reviewers</b> tab.        |
|      | Employee Review         Reviewers         CMD Comments         Exceptions         Audit      |
|      | DOTTIE HINSON Employee Empl ID 1234567 Empl Record 0                                         |
|      | Review Details     Q     I     I     I of 1     I     I     I view All                       |
|      | *Effective Date: 10/31/2023 📰 Review Type: Regular 🗸                                         |
|      | From/To Date: 10/31/2023 📰 Next Review Date:                                                 |
|      | Business Unit: ENLCG Enlisted CG                                                             |
|      | Department: 045431 BASE CAPE COD SPO Company: ACG                                            |
|      | Job Code: 436094 Second Class Yeoman Position: 00010551                                      |
|      | Rating Scale: E5 Q Second Class PO Review Scale Type:                                        |
|      | Rating Model: EVAL Enlisted Performance Eval                                                 |
|      | Description:                                                                                 |
|      | Save         Return to Search         Notify         Include History         Correct History |
|      | Employee Review   Reviewers   CMD Comments   Exceptions   Audit                              |
|      |                                                                                              |

# Enlisted Evaluation Review - Endorsements, Continued

### Procedures,

continued

|                                                                                                    |                               |                                                | Action           | <u> </u>                |                                         |        |  |  |  |
|----------------------------------------------------------------------------------------------------|-------------------------------|------------------------------------------------|------------------|-------------------------|-----------------------------------------|--------|--|--|--|
| Update th                                                                                                    | e following f                 | ields:                                         |                  |                         |                                         |        |  |  |  |
| • Evaluation Type – Using the drop-down, select the appropriate type.                                                                     |                               |                                                |                  |                         |                                         |        |  |  |  |
|                                                                                                    |                               | -                                              | -                | 11                      | 1 11                                    |        |  |  |  |
| <ul> <li>Reviewer ID – Enter your Empl ID.</li> <li>Rating – Edit/update the numeric Rating as appropriate. To review the full</li> </ul> |                               |                                                |                  |                         |                                         |        |  |  |  |
| competency description or to enter/modify Reviewer comments, click the                                                                    |                               |                                                |                  |                         |                                         |        |  |  |  |
| -                                                                                                    | • 1                           |                                                | •                |                         | o 220 characters                        |        |  |  |  |
|                                                                                                    | Potential is lir              |                                                |                  |                         | J 220 Characters                        | anu    |  |  |  |
| I uture I                                                                                                    | otentiai is in                | med to 550                                     | character        | 5.                      |                                         |        |  |  |  |
| NOTE: A                                                                                                    | Any Commer                    | nts provided                                   | will be vi       | sible on the r          | nember's counse                         | ling   |  |  |  |
|                                                                                                    | •                             | -                                              |                  |                         | petency Ratings                         | -      |  |  |  |
|                                                                                                    | , or N will be                | • •                                            |                  |                         |                                         |        |  |  |  |
| Employee Review                                                                                                    | Reviewers CMD Com             | iments <u>E</u> xceptions                      | Audit            |                         | · · · · · · · · · · · · · · · · · · ·   |        |  |  |  |
| DOTTIE HINSON                                                                                                    | Employee                      | Empl I                                         | ID 1234567       | Empl Record 0           |                                         |        |  |  |  |
| Review Details                                                                                                    |                               |                                                |                  |                         | Q I I I I I I I I I I I I I I I I I I I | l Vi   |  |  |  |
|                                                                                                    | 10/31/2023<br>ENLCG ENLCG     | Next Review Date:<br>Salary Administration Pla | an: ENL E5 4     |                         |                                         |        |  |  |  |
| Job Code:                                                                                                    | 436094 YN2                    |                                                |                  |                         |                                         |        |  |  |  |
| Reviewers                                                                                                    |                               |                                                |                  | C                       | λ I I4 4 1 of 1 → ▶ ▶                   | Viev   |  |  |  |
| *Evaluation Type:                                                                                                    | Approved   Reviewer ID        | 1122334 <b>Q</b>                               |                  |                         |                                         |        |  |  |  |
| Competencies<br>Seq Competency                                                                                                    | Description                   |                                                | Rating           | Description             |                                         | Commer |  |  |  |
| 1 EPM3A                                                                                                    | Military Bearing              |                                                | 4 Q              | Average                 |                                         |        |  |  |  |
| 2 EPM4B                                                                                                    | Customs Courtesies            | Traditions                                     | 6 Q              | Excellent               |                                         |        |  |  |  |
| 3 EPP9A                                                                                                    | Quality of Work               |                                                | 5 Q.             | Above Average           | /                                       |        |  |  |  |
| 4 EPP10B                                                                                                    | Technical Proficiency         | 1                                              | 6 Q              | Excellent               |                                         |        |  |  |  |
|                                                                                                    |                               |                                                |                  |                         |                                         |        |  |  |  |
| Click OK                                                                                                    | to return to t                | he Reviewer                                    | rs tab.          |                         |                                         |        |  |  |  |
|                                                                                                    |                               |                                                |                  |                         |                                         | ×      |  |  |  |
|                                                                                                    |                               |                                                |                  |                         |                                         | Llah   |  |  |  |
| L G                                                                                                    |                               | The design for which it                        |                  | and to coniferent and a |                                         | Help   |  |  |  |
| Description.                                                                                                    | projected a profession        |                                                |                  |                         | ooming standards, and                   |        |  |  |  |
| 2                                                                                                    |                               | tly adhere to uniform                          | or grooming star | ndards. Actions broug   | nt discredit to the Coast               |        |  |  |  |
| 3                                                                                                    | Guard.<br>3 -                 |                                                |                  |                         |                                         |        |  |  |  |
|                                                                                                    | Coast Guard.                  | orm and grooming sta                           | ndards. Projecte | ed a professional imag  | e that brought credit to the            |        |  |  |  |
|                                                                                                    | 5 -<br>3 - Consistently excee |                                                |                  | ing inspired similar st | andards in others.                      | •      |  |  |  |
| 6                                                                                                    |                               |                                                |                  |                         |                                         | 11     |  |  |  |
| 6                                                                                                    | Deformance of outpare         |                                                |                  |                         |                                         |        |  |  |  |
| 6                                                                                                    |                               |                                                |                  |                         |                                         | ٦      |  |  |  |
| ļ                                                                                                    |                               |                                                |                  | <u></u>                 |                                         | ]      |  |  |  |
| 6                                                                                                    |                               |                                                | <u>¥</u>         | <u> </u>                |                                         |        |  |  |  |
| ļ                                                                                                    |                               |                                                | ¥                | ·                       |                                         | 4      |  |  |  |
| ļ                                                                                                    |                               |                                                |                  | ,<br>                   |                                         |        |  |  |  |

## Enlisted Evaluation Review - Endorsements, Continued

### Procedures,

continued

| Step | Action                                                                                                    |
|------|----------------------------------------------------------------------------------------------------|
| 6    | Select the CMD Comments tab. Add any Comments for others in the rating                                                                                                    |
|      | chain. These comments will be retained by DA.                                                                                                    |
|      | Employee Review         Reviewers         CMD Comments         Exceptions         Audit                                                                                                    |
|      | DOTTIE HINSON Employee Empl ID 1234567 Empl Record 0                                                                                                    |
|      | Review Details         Q         I         I         I         View All                                                                                                    |
|      | Effective Date: 10/31/2023 Next Review Date:                                                                                                    |
|      | Business Unit:         ENLCG         ENLCG         Salary Administration Plan:         ENL         E5         4           Job Code:         436094         YN2         YN2 |
|      | Q         I         I         I         I         View All                                                                                                    |
|      | Evaluation Type:     Approved       Reviewer ID:     1223334     Name: Mae Mordabito                                                                                                    |
|      | Comment: Enter any additional comments for the approval chain.<br>Add or edit comments - all comments will be maintained in DA.                                                                                                    |
|      | Save       Return to Search       Notify       Include History       Correct History         Employee Review   Reviewers   CMD Comments   Exceptions   Audit       Audit                                                                                                    |

## Enlisted Evaluation Review - Endorsements, Continued

### Procedures,

| Step | Action                                                                                                    |
|------|----------------------------------------------------------------------------------------------------|
| 7    | Select the Exceptions tab and click Validate Employee Review. This will                                                                   |
|      | generate a list of exceptions including action errors found within the EER. Correct                                                       |
|      | discrepancies as appropriate. Click Validate Employee Review again.                                                                       |
|      | Employee Review Reviewers CMD Comments Exceptions Audit                                                                                   |
|      | DOTTIE HINSON Employee Empl ID 1234567 Empl Record 0                                                                                      |
|      | Review Details     Q     I     I     I     I     I     View All                                                                           |
|      | Effective Date: 10/31/2023 Enter the Endorser Emplid: Last Update Timestamp: 10/23/2023 11:30:37.000000AM<br>Business Unit: ENLCG ENLCG Q |
|      | Job Code: 436094 YN2 Remember to print the Member Counseling Report                                                                       |
|      | Last Member who updated Review: 9876543 Jimmy Dugan D.                                                                                    |
|      | Validate Employee Review Final:                                                                                                    |
|      | Exceptions                                                                                                    |
|      | Seq. No. Competency Short Description Description<br>Action: Mark the review with Evaluation Type                                         |
|      | 1 Acutori, Mark Tever Wind Part Levaluation Type<br>1 APPROVED prior to checking Final. Evaluation<br>Type=R, REVIEWER_ID=9876543         |
|      | Save Return to Search Notify Correct History Correct History                                                                              |
|      | Employee Review   Reviewers   CMD Comments   Exceptions   Audit                                                                           |
| -    |                                                                                                    |
| 8    | Enter the Endorser Emplid – Enter the EMPLID for the next person in the rating                                                            |
|      |                                                                                                    |
|      | Do <b>NOT</b> check the Final box unless you are the final AO. Click <b>Submit</b> .                                                      |
|      | NOTE: Action Errors MUST be corrected before the EER may be forwarded to                                                                  |
|      | the next Endorser or Approver; EERS may be forwarded with Informational                                                                   |
|      | Errors.                                                                                                    |
|      | Employee Review Reviewers CMD Comments Exceptions Audit                                                                                   |
|      | DOTTIE HINSON Employee Empl ID 1234567 Empl Record 0                                                                                      |
|      | Review Details Q   I I of 1 v b b   View All                                                                                              |
|      | Effective Date: 10/31/2023 Enter the Endorser Emplid: Last Update Timestamp: 11/14/2023 3:18:30.000000PM                                  |
|      | Business Unit: ENLCG ENLCG 1223334 Q Mae Mordabito Remember to print the                                                                  |
|      | Job Code: 436094 YN2 Member Counseling Report<br>before final submit                                                                      |
|      | Last Member who updated Review: 9876543 Jimmy Dugan                                                                                       |
|      |                                                                                                    |
|      | Seq. No. Competency Short Description Description                                                                                         |
|      |                                                                                                    |
|      | Save Return to Search Notify Correct History Correct History                                                                              |
|      | Employee Review   Reviewers   CMD Comments   Exceptions   Audit                                                                           |
| 9    | A confirmation message will display. Click <b>OK</b> .                                                                                    |
|      |                                                                                                    |
|      | The Employee Review has been submitted (30000,2)                                                                                          |
|      | ОК                                                                                                    |
|      |                                                                                                    |

# Enlisted Evaluation Review - Endorsements, Continued

### Procedures,

| tep |                                                                                                    |                             |                  | Α                   | ction         |                |                         |  |  |
|-----|----------------------------------------------------------------------------------------------------|-----------------------------|------------------|---------------------|---------------|----------------|-------------------------|--|--|
| 10  | Select the <b>Audit</b> tab to view the <b>Change History</b> (users who have made changes to the EER). |                             |                  |                     |               |                |                         |  |  |
|     |                                                                                                    | E: The A                    | <u>Reviewers</u> | CMD <u>Comments</u> | Exceptions    | Audit          | t buttons are selected. |  |  |
|     | DOTTI                                                                                                   | E HINSON                    | E                | mployee             | Empl ID 123   | 4567           | Empl Record 0           |  |  |
|     | Chang                                                                                                   | es by Effectiv              | ve Date          |                     | Q             |                | 1 of 1 🗸 🕨 🕅 View All   |  |  |
|     |                                                                                                    | ective Date 1<br>Je History | 0/31/2023        |                     |               |                |                         |  |  |
|     | Seq                                                                                                    | Update by                   | Empl ID          | Name                | Last Upd DtT  | m              | Record                  |  |  |
|     | 0                                                                                                    | 1223334                     | 1223334          | Mae Mordabito       | 10/20/23 7:43 | :36AM          | EMPLOYEE_REVIEW         |  |  |
|     | 1                                                                                                    | 1223334                     | 1223334          | Mae Mordabito       | 10/20/23 9:03 | :55AM          | REVW_REVWER_CMP         |  |  |
|     | 2                                                                                                    | 1223334                     | 1223334          | Mae Mordabito       | 10/20/23 9:08 | :23AM          | REVW_REVWER_CMP         |  |  |
|     | 3                                                                                                    | 1223334                     | 1223334          | Mae Mordabito       | 10/23/23 7:49 | :3 <b>1A</b> M | REVW_REVWER_CMP         |  |  |
|     |                                                                                                    | 1223334                     | 1223334          | Mae Mordabito       | 10/23/23 7:53 | -40AM          | REVW REVWER CMP         |  |  |

## **Enlisted Evaluation Review - Approval**

**Introduction** This section provides the procedures for approving the Enlisted Evaluation Review in DA.

It is the responsibility of the Approving Official to provide additional review of the submitted Rating scores and comments assigned to the member by the Marking Official.

DA allows a user to search for a member's pending Enlisted Evaluation Review (EER) that requires an endorsement action or approval by a Supervisor, Marking Official, or Approver.

**Procedures** See below.

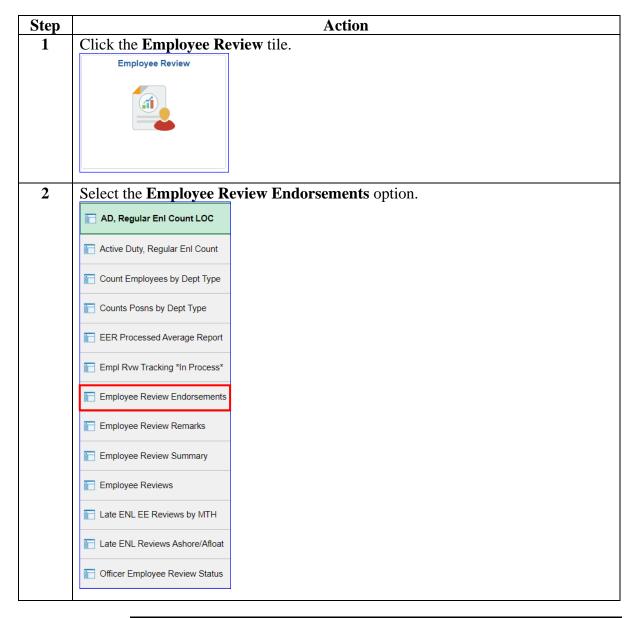

# Enlisted Evaluation Review - Approval, Continued

#### **9BProcedures**,

continued

| Review    | v To Da              |                    |                                                                                                    |                       |              |  |  |  |  |  |
|-----------|----------------------|--------------------|----------------------------------------------------------------------------------------------------|-----------------------|--------------|--|--|--|--|--|
|           |                      |                    | <b>TE:</b> Search results may be narrowed by entering a <b>Review From Date</b> view <b>To Date</b> . |                       |              |  |  |  |  |  |
| Jimmy Du  |                      | eview Endorsement  | .3                                                                                                    |                       |              |  |  |  |  |  |
|           | 0                    | Requested From Me  | ⊖ Endorsements I Su                                                                                   | ubmitted              |              |  |  |  |  |  |
|           | rom Date: 08/01/2023 |                    |                                                                                                    |                       |              |  |  |  |  |  |
| Review F  |                      |                    |                                                                                                    |                       |              |  |  |  |  |  |
| Review To | o Date:              | 11/14/2023         | Populate Grid                                                                                         | Populate Grid Refresh |              |  |  |  |  |  |
| Review B  | Endorsemer           | its                |                                                                                                    |                       |              |  |  |  |  |  |
|           | 2                    |                    |                                                                                                    | 1-2 of                | 12 🗸 🕨 🕨 🛛 V |  |  |  |  |  |
|           |                      |                    |                                                                                                    |                       | Delete       |  |  |  |  |  |
|           | Empl ID              | Name               | Effective Date                                                                                        | Detail                | Delete       |  |  |  |  |  |
|           | Empl ID              | Name<br>Kit Keller | Effective Date 08/04/2023                                                                             | Detail<br>Review      | Delete       |  |  |  |  |  |

# Enlisted Evaluation Review - Approval, Continued

### Procedures,

continued

| Step |                                                                                                    |                                                                                                    | Action                                                                                                    |                                                                                                    |                                                             |  |  |  |  |
|------|----------------------------------------------------------------------------------------------------|----------------------------------------------------------------------------------------------------|----------------------------------------------------------------------------------------------------|----------------------------------------------------------------------------------------------------|-------------------------------------------------------------|--|--|--|--|
| 4    | All EERs submitted to you will display. Click the <b>Review</b> link for the EER to be                                                                                              |                                                                                                    |                                                                                                    |                                                                                                    |                                                             |  |  |  |  |
|      | reviewed.                                                                                                    |                                                                                                    |                                                                                                    |                                                                                                    |                                                             |  |  |  |  |
|      | My Employee Review Endorsements                                                                                                    |                                                                                                    |                                                                                                    |                                                                                                    |                                                             |  |  |  |  |
|      | Jimmy Dugan                                                                                                    |                                                                                                    |                                                                                                    |                                                                                                    |                                                             |  |  |  |  |
|      | Endorsements Requested From Me     C Endorsements I Submitted                                                                                                    |                                                                                                    |                                                                                                    |                                                                                                    |                                                             |  |  |  |  |
|      | Review From Date:                                                                                                    | 08/01/2023                                                                                                    |                                                                                                    |                                                                                                    |                                                             |  |  |  |  |
|      | Review To Date:                                                                                                    | 11/14/2023                                                                                                    |                                                                                                    |                                                                                                    |                                                             |  |  |  |  |
|      | Review to Date.                                                                                                    |                                                                                                    |                                                                                                    | Populate Grid                                                                                                    | Refresh                                                     |  |  |  |  |
|      | Review Endorsements                                                                                                    | S                                                                                                    |                                                                                                    |                                                                                                    |                                                             |  |  |  |  |
|      | <b>F</b> Q                                                                                                    |                                                                                                    |                                                                                                    | I I-2                                                                                                    | 2 of 2 🗸 🕨 🕨 View All                                       |  |  |  |  |
|      | Empl ID                                                                                                    | Name                                                                                                    | Effective Date                                                                                                    | Detail                                                                                                    | Delete                                                      |  |  |  |  |
|      | 1 1111111                                                                                                    | Kit Keller                                                                                                    | 08/04/2023                                                                                                    | Review                                                                                                    | Delete                                                      |  |  |  |  |
|      | 2 1234567                                                                                                    | DOTTIE HINSON                                                                                                    | 10/31/2023                                                                                                    | Review                                                                                                    | Delete                                                      |  |  |  |  |
|      |                                                                                                    |                                                                                                    |                                                                                                    |                                                                                                    |                                                             |  |  |  |  |
|      |                                                                                                    |                                                                                                    |                                                                                                    |                                                                                                    |                                                             |  |  |  |  |
|      | Save                                                                                                    |                                                                                                    | '                                                                                                    |                                                                                                    |                                                             |  |  |  |  |
|      | Save                                                                                                    |                                                                                                    |                                                                                                    |                                                                                                    |                                                             |  |  |  |  |
| 5    |                                                                                                    | Review tab will di                                                                                                    | splay. Click                                                                                                    | Correct His                                                                                                    | story (this allows                                          |  |  |  |  |
| 5    | The Employee R                                                                                                    |                                                                                                    |                                                                                                    |                                                                                                    | s <b>tory</b> (this allows<br>ect the <b>Reviewers</b> tab. |  |  |  |  |
| 5    | The Employee R                                                                                                    |                                                                                                    | e Endorseme                                                                                                    |                                                                                                    |                                                             |  |  |  |  |
| 5    | The Employee F<br>changes to the E                                                                                                    | ER, including the                                                                                                    | e Endorseme                                                                                                    | ent), then sele                                                                                                    |                                                             |  |  |  |  |
| 5    | The Employee R<br>changes to the E<br>Employee Review                                                                                                    | ER, including the Reviewers CMD Comm                                                                                                    | e Endorseme                                                                                                    | ent), then sele                                                                                                    | ect the <b>Reviewers</b> tab.                               |  |  |  |  |
| 5    | The Employee Rechanges to the E                                                                                                    | ER, including the Reviewers CMD Comm                                                                                                    | e Endorseme<br>ents Exceptions<br>Em                                                                                                    | Audit 1234567                                                                                                    | Empl Record 0                                               |  |  |  |  |
| 5    | The Employee Rechanges to the E                                                                                                    | ER, including the<br>Reviewers CMD Comm<br>Employee                                                                                                    | e Endorseme<br>ents Exceptions<br>Em<br>Review                                                                                                    | Audit Audit | Empl Record 0                                               |  |  |  |  |
| 5    | The Employee Rechanges to the E                                                                                                    | ER, including the<br>Reviewers CMD comm<br>Employer<br>10/31/2023                                                                                                    | e Endorseme<br>ents Exceptions<br>Em<br>Review                                                                                                    | Audit         Audit         npl ID       1234567         Q       I       Id         w Type:       Regular                                                                                                    | Empl Record 0<br>1 of 1 v P P View All                      |  |  |  |  |
| 5    | The Employee Rechanges to the E<br>Employee Review<br>DOTTIE HINSON<br>Review Details<br>*Effective Date:<br>From/To Date:<br>Business Unit:<br>Department:                         | ER, including the<br>Reviewers CMD comm<br>Employes<br>10/31/2023                                                                                                    | e Endorseme<br>ents Exceptions<br>Em<br>Review                                                                                                    | Audit         Audit         npl ID       1234567         Q       I       Id         w Type:       Regular                                                                                                    | Empl Record 0<br>1 of 1 v P P I View All<br>llar v<br>iiii  |  |  |  |  |
| 5    | The Employee Rechanges to the E<br>Employee Review<br>DOTTIE HINSON<br>Review Details<br>*Effective Date:<br>From/To Date:<br>Business Unit:                                        | ER, including the<br>Reviewers CMD common<br>Employes<br>10/31/2023 III<br>III/3<br>ENLCG Enlis<br>045431 BAS                                                                          | e Endorseme<br>ents Exceptions<br>Em<br>Review<br>1/2023 III Next F<br>ted CG                                                                                             | Audit         Audit         ID         1234567         Q         I         I         I         I         Review Date:                                                                                                    | Empl Record 0<br>1 of 1 View All<br>any: ACG                |  |  |  |  |
| 5    | The Employee Rechanges to the E<br>Employee Review<br>DOTTIE HINSON<br>Review Details<br>*Effective Date:<br>From/To Date:<br>Business Unit:<br>Department:                         | ER, including the<br>Reviewers CMD common<br>Employes<br>10/31/2023 III<br>III<br>ENLCG Enlise<br>045431 BAS<br>436094 Seco                                                            | e Endorseme<br>ents Exceptions<br>Em<br>1/2023 E Next F<br>ted CG<br>E CAPE COD SPO                                                                                       | ant), then sele<br>Audit<br>pl ID 1234567<br>Q I I I I<br>w Type: Regu<br>Review Date:<br>Comp                                                                                                    | ect the <b>Reviewers</b> tab.                               |  |  |  |  |
| 5    | The Employee Review  Changes to the E  Employee Review  DOTTIE HINSON  Review Details  *Effective Date: From/To Date: Business Unit: Department: Job Code:                          | ER, including the<br>Reviewers CMD Comm<br>Employes<br>10/31/2023 III<br>10/3<br>ENLCG Enlie<br>045431 BAS<br>436094 Seco<br>E5 Q Seco                                                 | e Endorseme<br>ents Exceptions<br>Em<br>1/2023 E<br>ted CG<br>E CAPE COD SPO<br>ond Class Yeoman                                                                          | ent), then sele<br>Audit<br>apl ID 1234567<br>Q I I I I<br>Review Date:<br>Comp<br>Positi                                                                                                    | ect the <b>Reviewers</b> tab.                               |  |  |  |  |
| 5    | The Employee Review Employee Review DOTTIE HINSON Review Details *Effective Date: From/To Date: Business Unit: Department: Job Code: Rating Scale:                                  | ER, including the<br>Reviewers CMD comm<br>Employes<br>10/31/2023 III<br>10/3<br>ENLCG Enlies<br>045431 BAS<br>436094 Seco<br>E5 Q Seco                                                | e Endorseme<br>ents Exceptions<br>Em<br>Review<br>1/2023 III Next R<br>ted CG<br>E CAPE COD SPO<br>ond Class Yeoman<br>ond Class PO Review<br>ted Performance Eval        | ent), then sele<br>Audit<br>apl ID 1234567<br>Q I I I I<br>Review Date:<br>Comp<br>Positi                                                                                                    | ect the <b>Reviewers</b> tab.                               |  |  |  |  |
| 5    | The Employee Review Employee Review DOTTIE HINSON Review Details *Effective Date: From/To Date: Business Unit: Department: Job Code: Rating Scale:                                  | ER, including the<br>Reviewers CMD comm<br>Employes<br>10/31/2023 ::::<br>10/31/2023 :::<br>10/3<br>ENLCG Enlis<br>045431 BAS<br>436094 Seco<br>E5 Q Seco<br>EVAL Enlis<br>Description | e Endorseme<br>ents Exceptions<br>Em<br>Review<br>1/2023 III Next R<br>ted CG<br>E CAPE COD SPO<br>ond Class Yeoman<br>ond Class PO Review<br>ted Performance Eval        | ent), then sele<br>Audit<br>apl ID 1234567<br>Q I I I I I<br>Review Date:<br>Comp<br>Positi<br>Scale                                                                                                    | ect the <b>Reviewers</b> tab.                               |  |  |  |  |
| 5    | The Employee Review Employee Review DOTTIE HINSON Review Details *Effective Date: From/To Date: Business Unit: Department: Job Code: Rating Scale: Rating Model: Save Return to Sea | ER, including the<br>Reviewers CMD comm<br>Employes<br>10/31/2023 ::::<br>10/31/2023 :::<br>10/3<br>ENLCG Enlis<br>045431 BAS<br>436094 Seco<br>E5 Q Seco<br>EVAL Enlis<br>Description | e Endorseme<br>ents Exceptions<br>Em<br>Review<br>1/2023 III Next R<br>ted CG<br>E CAPE COD SPO<br>ond Class Yeoman<br>ond Class PO Review<br>ted Performance Eval<br>on: | ent), then sele<br>Audit<br>apl ID 1234567<br>Q I I I I I<br>Review Date:<br>Comp<br>Positi<br>Scale                                                                                                    | ect the <b>Reviewers</b> tab.                               |  |  |  |  |

# Enlisted Evaluation Review - Approval, Continued

### Procedures,

continued

| Step | Action                                                                                                    |  |  |  |  |  |  |  |  |
|------|----------------------------------------------------------------------------------------------------|--|--|--|--|--|--|--|--|
| 6    | Update the following fields:                                                                                         |  |  |  |  |  |  |  |  |
|      | • Evaluation Type – Using the drop-down, select Approved.                                                            |  |  |  |  |  |  |  |  |
|      | • <b>Reviewer ID</b> – Enter your Empl ID.                                                                           |  |  |  |  |  |  |  |  |
|      | • <b>Rating</b> – Edit/update the numeric Rating as appropriate. To review the full                                  |  |  |  |  |  |  |  |  |
|      | competency description or to enter/modify Reviewer comments, click the                                               |  |  |  |  |  |  |  |  |
|      | <b>Comments</b> Icon. The reviewer comments are limited to 220 characters and the                                    |  |  |  |  |  |  |  |  |
|      | Future Potential is limited to 550 characters.                                                                       |  |  |  |  |  |  |  |  |
|      |                                                                                                    |  |  |  |  |  |  |  |  |
|      | <b>NOTE:</b> Any Comments provided will be visible on the member's counseling                                        |  |  |  |  |  |  |  |  |
|      | review when printed. Only required comments (i.e., Competency Ratings of 1, 2,                                       |  |  |  |  |  |  |  |  |
|      | 3, 7, U, and X/N will be retained by DA).                                                                            |  |  |  |  |  |  |  |  |
|      | S, 7, 0, and X/IN will be retained by DX).                                                                           |  |  |  |  |  |  |  |  |
|      | DOTTIE HINSON Employee Empl ID 1234567 Empl Record 0                                                                 |  |  |  |  |  |  |  |  |
|      | Review Details Q                       View All                                                                      |  |  |  |  |  |  |  |  |
|      | Effective Date: 10/31/2023 Next Review Date:                                                                         |  |  |  |  |  |  |  |  |
|      | Business Unit: ENLCG ENLCG Salary Administration Plan: ENL E5 4 Job Code: 436094 YN2                                 |  |  |  |  |  |  |  |  |
|      | Reviewers Q   I I I I I I I View All                                                                                 |  |  |  |  |  |  |  |  |
|      | *Evaluation Type: Approved V *Reviewer ID: 1122334 Q                                                                 |  |  |  |  |  |  |  |  |
|      | Competencies         Seq         Competency         Description         Rating         Description         Comments  |  |  |  |  |  |  |  |  |
|      | 1 EPM3A Military Bearing 4 Q Average                                                                                 |  |  |  |  |  |  |  |  |
|      |                                                                                                    |  |  |  |  |  |  |  |  |
|      |                                                                                                    |  |  |  |  |  |  |  |  |
|      |                                                                                                    |  |  |  |  |  |  |  |  |
|      | 4 EPP10B Technical Proficiency                                                                                       |  |  |  |  |  |  |  |  |
|      |                                                                                                    |  |  |  |  |  |  |  |  |
|      | Click <b>OK</b> to return to the Reviewers tab.                                                                      |  |  |  |  |  |  |  |  |
|      | ×                                                                                                    |  |  |  |  |  |  |  |  |
|      | Help                                                                                                    |  |  |  |  |  |  |  |  |
|      | Description: MILITARY BEARING: The degree to which the member adhered to uniform and grooming standards, and         |  |  |  |  |  |  |  |  |
|      | projected a professional image that brought credit to the Coast Guard.                                               |  |  |  |  |  |  |  |  |
|      | 2 - Failed to consistently adhere to uniform or grooming standards. Actions brought discredit to the Coast<br>Guard. |  |  |  |  |  |  |  |  |
|      | 3 - 4 - Complied with uniform and grooming standards. Projected a professional image that brought credit to the      |  |  |  |  |  |  |  |  |
|      | Coast Guard.                                                                                                    |  |  |  |  |  |  |  |  |
|      | 6 - Consistently exceeded standards for uniform and grooming. Inspired similar standards in others.                  |  |  |  |  |  |  |  |  |
|      |                                                                                                    |  |  |  |  |  |  |  |  |
|      |                                                                                                    |  |  |  |  |  |  |  |  |
|      | Comment:                                                                                                    |  |  |  |  |  |  |  |  |
|      |                                                                                                    |  |  |  |  |  |  |  |  |
|      |                                                                                                    |  |  |  |  |  |  |  |  |
|      | OK Cancel                                                                                                    |  |  |  |  |  |  |  |  |
|      |                                                                                                    |  |  |  |  |  |  |  |  |
|      |                                                                                                    |  |  |  |  |  |  |  |  |
|      | 1                                                                                                    |  |  |  |  |  |  |  |  |

# Enlisted Evaluation Review - Approval, Continued

### Procedures,

continued

| Step | Action                                                                                                    |
|------|----------------------------------------------------------------------------------------------------|
| 7    | Select the CMD Comments tab.                                                                                                    |
|      | Add any <b>Comments</b> . These comments will be retained by DA.                                                                                                    |
|      | Employee Review         Reviewers         CMD Comments         Exceptions         Audit                                                                                                    |
|      | DOTTIE HINSON Employee Empl ID 1234567 Empl Record 0                                                                                                    |
|      | Review Details     Q     I     I     I     I     I     View All                                                                                                    |
|      | Effective Date: 10/31/2023 Next Review Date:                                                                                                    |
|      | Business Unit:         ENLCG         ENLCG         Salary Administration Plan:         ENL         E5         4           Job Code:         436094         YN2         YN2 |
|      | Reviewers         Q         I         I         I         I         View All                                                                                                    |
|      | Evaluation Type:       Approved         Reviewer ID:       1223334       Name: Mae Mordabito                                                                                                    |
|      | Comment: Enter any additional comments for the approval chain.<br>Add or edit comments - all comments will be maintained in DA.                                                                                                    |
|      | Save       Return to Search       Notify       Include History       Correct History         Employee Review   Reviewers   CMD Comments   Exceptions   Audit       Audit       Include History       Include History                                                                                                    |

# Enlisted Evaluation Review - Approval, Continued

### Procedures,

continued

| Step | Action                                                                                                    |
|------|----------------------------------------------------------------------------------------------------|
| 8    | <ul> <li>Select the Exceptions tab and click Validate Employee Review. This will generate a list of exceptions including action errors found within the EER. Correct any discrepancies as appropriate, then click Validate Employee Review again (see Note).</li> <li>After the EER has been reviewed and any actionable errors corrected, click the Member Counseling Report link to print the EER. Click Save and continue with Step 9 upon completion of member counseling.</li> <li>NOTE: Action Errors MUST be corrected before the EER may be forwarded to</li> </ul>                                                                                                    |
|      | the next Endorser or Approver; EERS may be forwarded with <i>Informational Errors</i> .                                                                                                    |
|      | Employee Review Reviewers CMD Comments Exceptions Audit                                                                                                    |
|      | DOTTIE HINSON Employee Empl ID 1234567 Empl Record 0                                                                                                    |
|      | Review Details Q   I d d 1 of 1 v b 1 View All                                                                                                    |
|      | Effective Date:       10/31/2023       Enter the Endorser Emplid:       Last Update Timestamp:       10/23/2023 11:30:37.000000AM         Business Unit:       ENLCG ENLCG       Q       Image: Complexity of the provided and the provided and the |
|      | Seq. No. Competency Short Description Description                                                                                                    |
|      | 1 Action: Mark the review with Evaluation Type<br>APPROVED prior to checking Final. Evaluation<br>Type=R, REVIEWER_ID=9876543                                                                                                    |
|      | Save       Return to Search       Notify       Include History       Correct History         Employee Review         Reviewers         CMD Comments         Exceptions         Audit                                                                                                    |

# Enlisted Evaluation Review - Approval, Continued

### Procedures,

continued

| Step | Act                                                                                                    | ion                                                               |                                                                                                    |
|------|----------------------------------------------------------------------------------------------------|-------------------------------------------------------------------|----------------------------------------------------------------------------------------------------|
| 9    | Once the member has been counselled and<br>signed by the Command and the member,<br><b>NOTE:</b> The EER will be reviewed by CC<br>processing, the EER will be available to th<br>Employee Review Reviewers CMD Comments Exception | check the <b>Final</b> b<br>G-PSC (EPM-3). (<br>the member though | ox, and click <b>Submit</b> .<br>Once PSC completes                                                              |
|      | DOTTIE HINSON Employee                                                                                                    | Empl ID 1234567                                                   | Empl Record 0                                                                                                    |
|      | Review Details                                                                                                    | Q   4 4                                                           | 1 of 1 🗸 🕨 🕨 I View All                                                                                          |
|      | Effective Date: 10/31/2023 Enter the Endorser Emplid:<br>Business Unit: ENLCG ENLCG 1223334 Q Mae More<br>Job Code: 436094 YN2<br>Last Member who updated Review: 9876543 Jimmy Dugan<br>Validate Employee Review Final: Z         | Last Update Timestamp:<br>labito                                  | 11/14/2023 3:18:30.00000PM<br>Remember to print the<br>Member Counseling Report<br>before final submit<br>Submit |
|      | Seq. No. Competency Short Description                                                                                                    | Descript                                                          | ion                                                                                                    |
|      | Save         Return to Search         Notify           Employee Review   Reviewers   CMD Comments   Exceptions   Audit                                                                                                    | Inc                                                               | Correct History                                                                                                  |
| 10   | A confirmation message will display, click<br>The Employee Review has been subm                                                                                                    |                                                                   |                                                                                                    |

# Enlisted Evaluation Review - Approval, Continued

### Procedures,

| tep |        |                            |                   | A                    | ction         |                 |                                                 |
|-----|--------|----------------------------|-------------------|----------------------|---------------|-----------------|-------------------------------------------------|
| 11  | to the | EER).                      |                   |                      | •             |                 | who have made change<br>t buttons are selected. |
|     |        | oyee Review                | <u>R</u> eviewers | CMD <u>C</u> omments |               | Audit           | buttons are selected.                           |
|     | DOTTI  | HINSON                     | Er                | nployee              | Empl ID 12    | 34567           | Empl Record 0                                   |
|     | Chang  | es by Effectiv             | ve Date           |                      | QI            |                 | 1 of 1 🗸 🕨 🕨 I View All                         |
|     |        | ective Date 1<br>e History | 0/31/2023         |                      |               |                 |                                                 |
|     | Seq    | Update by                  | Empl ID           | Name                 | Last Upd DtT  | ſm              | Record                                          |
|     | 0      | 1223334                    | 1223334           | Mae Mordabito        | 10/20/23 7:43 | 3:36AM          | EMPLOYEE_REVIEW                                 |
|     | 1      | 1223334                    | 1223334           | Mae Mordabito        | 10/20/23 9:03 | 3:55AM          | REVW_REVWER_CMP                                 |
|     | 2      | 1223334                    | 1223334           | Mae Mordabito        | 10/20/23 9:08 | 8:23AM          | REVW_REVWER_CMP                                 |
|     | 3      | 1223334                    | 1223334           | Mae Mordabito        | 10/23/23 7:49 | 9:3 <b>1A</b> M | REVW_REVWER_CMP                                 |
|     | 4      | 1223334                    | 1223334           | Mae Mordabito        | 10/23/23 7:53 | 0.40414         | REVW REVWER CMP                                 |

## **Member Counseling Receipt**

**Introduction** This section provides the procedures for the Command User to view/print any processed EERs previously entered into DA.

**Procedures** See below.

| Step | Action                                                                                                    |  |
|------|----------------------------------------------------------------------------------------------------|--|
| 1    | Click the <b>Employee Review</b> tile.                                                                                                    |  |
|      | Employee Review                                                                                                    |  |
|      |                                                                                                    |  |
| 2    | Select the Employee Review Summary option.     AD, Regular Enl Count LOC   Active Duty, Regular Enl Count   Count Employees by Dept Type   Counts Posns by Dept Type   Counts Posns by Dept Type   EER Processed Average Report   Employee Review Average Report   Employee Review Endorsements   Employee Review Summary   Employee Review Summary   Enployee Review Summary   Late ENL EE Reviews by MTH   Late ENL EE Reviews Ashore/Afloat   Officer Employee Review Status |  |

# Member Counseling Receipt, Continued

#### 11BProcedures,

continued

| Step |                                     |                                          | Action                          |                  |                        |
|------|-------------------------------------|------------------------------------------|---------------------------------|------------------|------------------------|
| 3    | Enter the member's <b>E</b>         | and <b>mpl ID</b> and                    | click Search. The I             | Business U       | nit is set by default. |
|      | Employee Review Re                  | marks                                    |                                 |                  |                        |
|      | Enter any information you hav       | e and click Searc                        | h. Leave fields blank for a lis | t of all values. |                        |
|      | Find an Existing Value              |                                          |                                 |                  |                        |
|      | <ul> <li>Search Criteria</li> </ul> |                                          |                                 |                  |                        |
|      | Empl ID                             | begins with $\checkmark$                 | 1234567                         |                  |                        |
|      | Empl Record                         | = •                                      |                                 |                  |                        |
|      | Name                                | begins with $\checkmark$                 |                                 | ]                |                        |
|      | Last Name                           | begins with $\checkmark$                 |                                 |                  |                        |
|      | Second Last Name                    | begins with $\checkmark$                 |                                 | )                |                        |
|      | Alternate Character Name            | begins with 🗸                            |                                 | )                |                        |
|      | Middle Name                         | begins with 🖌                            |                                 |                  |                        |
|      | Business Unit                       | begins with 🖌                            | ENLCG                           |                  |                        |
|      | Department Set ID                   | begins with 🖌                            |                                 | ۹                |                        |
|      | Department                          | begins with ${\color{black} {\bf \vee}}$ |                                 | Q                |                        |
|      | □ Case Sensitive                    |                                          |                                 |                  |                        |
|      | Search Clear Bas                    | ic Search 📓 S                            | ave Search Criteria             |                  |                        |

# Member Counseling Receipt, Continued

### Procedures,

continued

| Step | Action                                                                                                    |
|------|----------------------------------------------------------------------------------------------------|
| 4    | The member's processed Enlisted Evaluations will display the most current EER.                                                                                                    |
|      | To view past EERs, scroll through the list using the page arrows or click View All                                                                                                |
|      | to display all the EERs.                                                                                                    |
|      | Employee Review         Reviewers         Exceptions         Audit                                                                                                    |
|      | DOTTIE HINSON Employee Empl ID 1234567 Empl Record 0                                                                                                    |
|      | Review Details     Q     I     I     of 9     I     I     View All                                                                                                    |
|      | Effective Date: 04/30/2023 Review Type: Regular                                                                                                    |
|      | From/To Date:         04/30/2023         Next Review Date:           Business Unit:         ENLCG         Enlisted CG                                                             |
|      | Business Unit:         ENLCG         Enlisted CG           Department:         045430         BASE CAPE COD P&A DIV         Company:         ACG                                  |
|      | Job Code: 436094 Second Class Yeoman Position: 00022690                                                                                                    |
|      | Rating Scale:         E5         Second Class PO Review         Scale Type:                                                                                                    |
|      | Rating Model: EVAL Enlisted Performance Eval                                                                                                    |
|      | Description:                                                                                                    |
|      | Return to Search Notify Refresh                                                                                                    |
|      | Employee Review   Reviewers   Exceptions   Audit                                                                                                    |
|      |                                                                                                    |
| 5    | Select the Exceptions tab. To print the EER, click the Member Counseling                                                                                                    |
|      | Report link.                                                                                                    |
|      | Employee Review Reviewers Exceptions Audit                                                                                                    |
|      | DOTTIE HINSON Employee Empl ID 1234567 Empl Record 0                                                                                                    |
|      | Review Details     Q     I     I     I of 9 v     I     I view All                                                                                                    |
|      | Effective Date: 04/30/2023 Enter the Endorser Emplid: Last Update Timestamp: 06/01/2023 5:41:02.000000AM                                                                          |
|      | Business Unit: ENLCG ENLCG Job Code: 42604 VN2 Member Courseling Report                                                                                                    |
|      | Job Code:         436094         YN2         Member Counseling Report           Last Member who updated Review:         1223334         Mae Mordabito         before final submit |
|      | Validate Employee Review Final: Status: Active                                                                                                    |
|      | Exceptions                                                                                                    |
|      | Seq. No. Competency Short Description Description                                                                                                    |
|      |                                                                                                    |
|      | Return to Search Notify Refresh                                                                                                    |
|      | Employee Review   Reviewers   Exceptions   Audit                                                                                                    |
|      |                                                                                                    |

# Member Counseling Receipt, Continued

Procedures,

continued

|                                                                    |                                                        |                                |            | ction                               |                              |                                  |  |  |  |
|--------------------------------------------------------------------|--------------------------------------------------------|--------------------------------|------------|-------------------------------------|------------------------------|----------------------------------|--|--|--|
| The Member Counseling Receipt will open in a new tab for printing. |                                                        |                                |            |                                     |                              |                                  |  |  |  |
| eview                                                              | v Remarks 🗙 🗙                                          | S CGEERCPT.pdf                 | ×          | +                                   |                              |                                  |  |  |  |
|                                                                    |                                                        |                                |            |                                     |                              |                                  |  |  |  |
|                                                                    |                                                        | OdizauPa00hTaTVafrKaa2a9r2l    | Ma+7D\M.   |                                     | -EvD7bDCrAs                  | MauMIDVEauD aH2EaVa0a7IM         |  |  |  |
|                                                                    |                                                        | 1 / 2   - 100% +               | :          | ٥<br>۵                              |                              |                                  |  |  |  |
|                                                                    |                                                        |                                | Member     | Counseling Re                       | coint                        |                                  |  |  |  |
|                                                                    |                                                        |                                | Wiember    | Counsening Re                       | ceipt                        |                                  |  |  |  |
|                                                                    | Emplid:<br>Eff Date:<br>From:<br>Next Review<br>Date:  | 1234567 0<br>04/30/2023        |            | Hinson, Dott<br>Review Type:<br>To: |                              | 23                               |  |  |  |
|                                                                    | Department:<br>Job Code:                               | 045431<br>436094               |            | BASE CAI<br>Second Cla              | PE COD SPO                   | ,                                |  |  |  |
|                                                                    | Rating Scale:<br>Rating Mode                           |                                |            |                                     | ss PO Reviev<br>rformance Ev |                                  |  |  |  |
|                                                                    | Competency                                             |                                |            |                                     | Rating                       |                                  |  |  |  |
|                                                                    | EPM3A                                                  | Military Bearing               |            |                                     | 6                            | Excellent                        |  |  |  |
|                                                                    | EPM3A Military Bearing<br>EPRC2A Advancement Potential |                                |            |                                     |                              | Not Ready                        |  |  |  |
|                                                                    | EPP9A Quality of Work                                  |                                |            |                                     | 5                            | Above Average                    |  |  |  |
|                                                                    | EPP10B Technical Proficiency                           |                                |            |                                     | 5                            | Above Average                    |  |  |  |
|                                                                    | EPP11A Initiative                                      |                                |            |                                     | 5                            | Above Average                    |  |  |  |
|                                                                    | EPPQ9A Decision Making Problem Solve                   |                                |            |                                     | 5                            | Above Average                    |  |  |  |
|                                                                    | EPPQ10A Military Readiness                             |                                |            |                                     | 5                            | Above Average                    |  |  |  |
|                                                                    | EPPQ11A                                                | Self-Awareness and Learnin     | ng         |                                     | 6                            | Excellent                        |  |  |  |
|                                                                    | EPPQ12B                                                | Team Building                  |            |                                     | 5                            | Above Average                    |  |  |  |
|                                                                    | EPL8A                                                  | Respect for Others             |            |                                     | 5                            | Above Average                    |  |  |  |
|                                                                    | EPL16A                                                 | Accountability Responsibili    | ity        |                                     | 5                            | Above Average                    |  |  |  |
|                                                                    | EPL17A                                                 | Influencing Others             |            |                                     | 5                            | Above Average                    |  |  |  |
|                                                                    | EPL11A Effective Communication                         |                                |            |                                     | 4                            | Average                          |  |  |  |
|                                                                    | EPCONE                                                 | Conduct                        |            |                                     | S                            | Satisfactory                     |  |  |  |
|                                                                    | EPFP1A Future Potential                                |                                |            |                                     | Y                            | Future Potential (Comment)       |  |  |  |
|                                                                    | EPM4B                                                  | Customs Courtesies Traditio    | ons        |                                     | 6                            | Excellent                        |  |  |  |
|                                                                    |                                                        | Factor                         |            | Sı                                  | um of Marks                  |                                  |  |  |  |
|                                                                    |                                                        | LEAD                           |            |                                     | 19                           |                                  |  |  |  |
|                                                                    |                                                        | PROF                           |            |                                     | 21                           |                                  |  |  |  |
|                                                                    |                                                        | PERF<br>MIL                    |            |                                     | 15<br>12                     |                                  |  |  |  |
|                                                                    | Reviewer Co                                            |                                |            |                                     | 12                           |                                  |  |  |  |
|                                                                    | EPFP1A                                                 | Future Potential               |            |                                     | Rating Y                     | Future Potential<br>(Comment)    |  |  |  |
|                                                                    | YN2 is able t                                          | to achieve ample opportunity f | for growth | in present pos                      | ition. YN2 de                | emonstrates potential to serve i |  |  |  |
|                                                                    | any position                                           | desired.                       | -          |                                     |                              | -                                |  |  |  |
|                                                                    | EPRC2A                                                 | Advancement Potential          |            |                                     | Rating X                     | Not Ready                        |  |  |  |

# Member Counseling Receipt, Continued

### Procedures,

|   | Emplo  | yee Review                 | <u>R</u> eviewers | Exceptions Audit |                           |                 |  |
|---|--------|----------------------------|-------------------|------------------|---------------------------|-----------------|--|
|   | DOTTIE | HINSON                     | E                 | mployee          | Empl ID 1234567           | Empl Record 0   |  |
|   | Change | es by Effective            | Date              |                  | Q       1 of 9 v View All |                 |  |
|   |        | ctive Date 04<br>e History | /30/2023          |                  |                           |                 |  |
|   | Seq    | Update by                  | Empl ID           | Name             | Last Upd DtTm             | Record          |  |
|   | 0      | 1111111                    | 1111111           | Kit Keller       | 04/21/23 12:35:23PM       | EMPLOYEE_REVIEW |  |
|   | 1      | 1111111                    | 1111111           | Kit Keller       | 05/10/23 4:06:01PM        | REVW_REVWER_CMP |  |
|   | 2      | 1111111                    | 1111111           | Kit Keller       | 05/10/23 4:13:00PM        | REVW_REVWER_CMP |  |
| ſ | 3      | 1111111                    | 1111111           | Kit Keller       | 05/11/23 9:14:21AM        | REVIEW_REVIEWER |  |
|   | 4      | 1234445                    | 1234445           | DORIS MURPHY     | 05/31/23 3:11:31PM        | REVW_REVWER_CMP |  |
|   | 5      | 1234445                    | 1234445           | DORIS MURPHY     | 05/31/23 3:13:01PM        | EMPLOYEE_REVIEW |  |